## GERÄTÜBERSICHT

## RETAIL DATA STORAGE 2

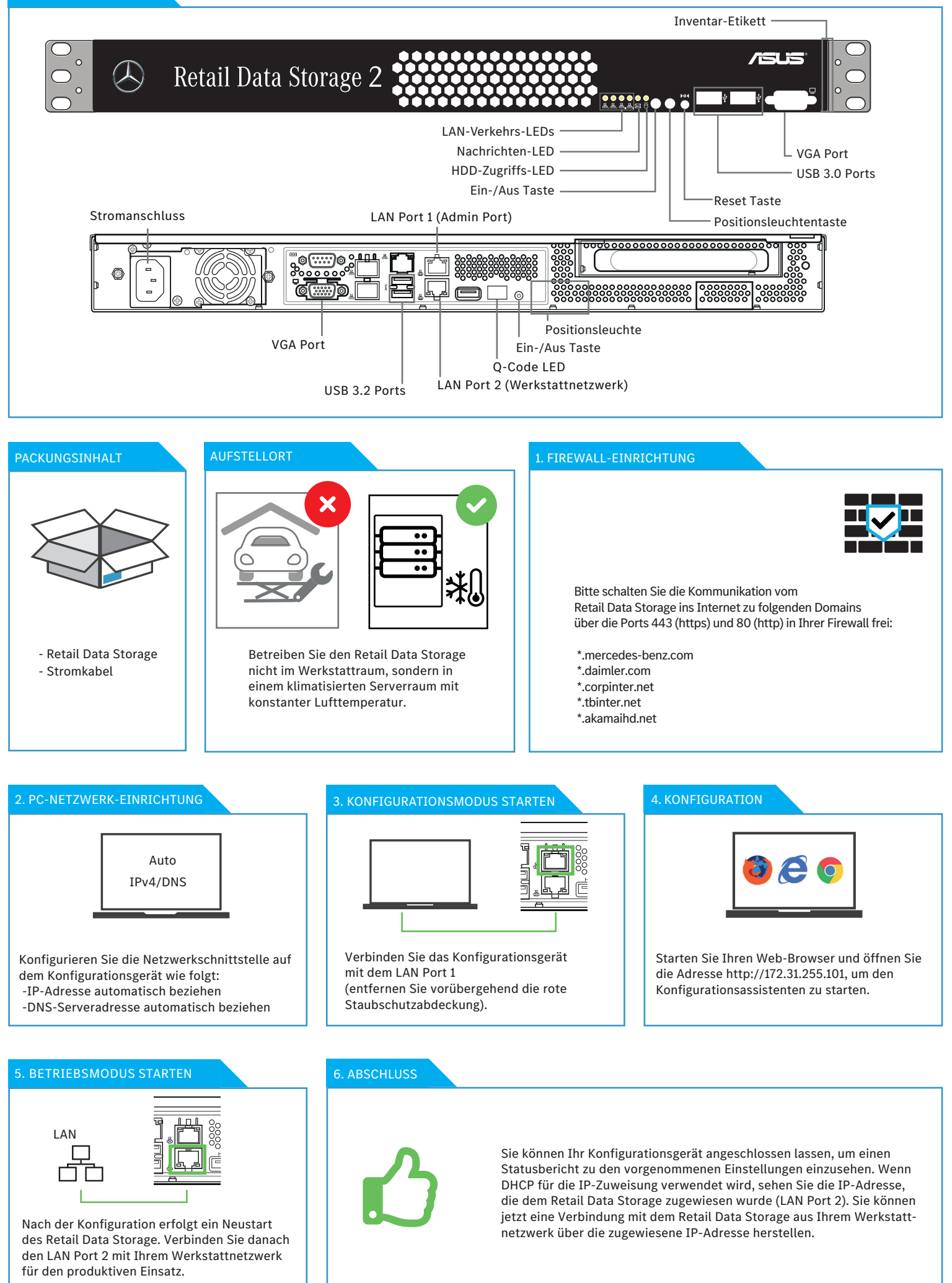